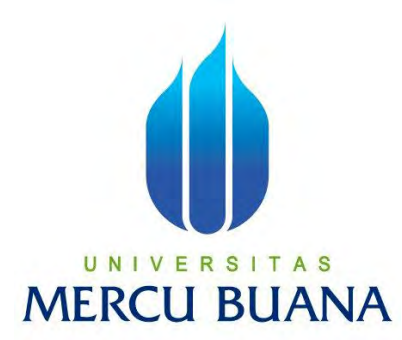

# **PERANCANGAN PORTAL JUAL BELI PROPERTI BERBASIS WEB (STUDI KASUS PT.ANEKA KARYA PILIHAN)**

Ari Aditya Pranata

41812010084

# UNIVERSITAS **MERCU BUANA**

PROGRAM STUDI SISTEM INFORMASI

FAKULTAS ILMU KOMPUTER

UNIVERSITAS MERCU BUANA

JAKARTA

2016

http://digilib.mercubuana.ac.id/

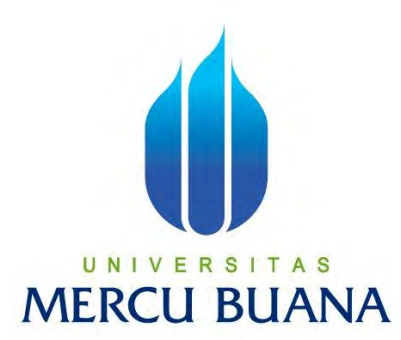

# **PERANCANGAN PORTAL JUAL BELI PROPERTI BERBASIS WEB (STUDI KASUS PT.ANEKA KARYA PILIHAN)**

*Laporan Tugas Akhir* 

Diajukan Untuk Melengkapi Salah Satu Syarat

Memperoleh Gelar Sarjana Komputer

Oleh : UNIVE ĸ Ari Aditya Pranata 41812010084

### PROGRAM STUDI SISTEM INFORMASI

# FAKULTAS ILMU KOMPUTER

# UNIVERSITAS MERCU BUANA

# JAKARTA

2016

http://digilib.mercubuana.ac.id/

#### **LEMBAR PERNYATAAN**

Yang bertanda tangan dibawah ini:

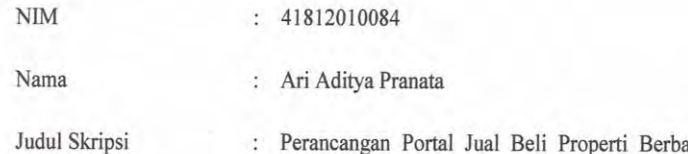

: Perancangan Portal Jual Beli Properti Berbasis Web (Studi Kasus PT. Aneka Karya Pilihan)

Menyatakan bahwa Laporan Tugas Akhir saya adalah hasil karya sendiri dan bukan plagiat. Apabila ternyata ditemukan didalam laporan Tugas Akhir saya terdapat unsur plagiat, maka saya siap untuk mendapatkan sanksi akademik yang terkait dengan hal tersebut.

Jakarta, 13 - Agustus - 2016

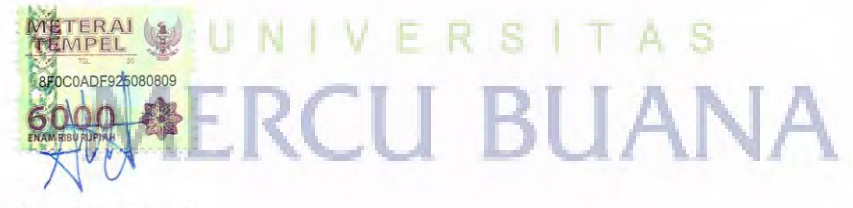

(Ari Aditya Pranata)

 $\mathbf{i}$ 

#### **LEMBAR PERSETUJUAN SIDANG**

**NIM**  $: 41812010084$ Nama : Ari Aditya Pranata Judul Skripsi : Perancangan Portal Jual Beli Properti Berbasis Web (Studi Kasus PT. Aneka Karya Pilihan) SKRIPSI INI TELAH DIPERIKSA DAN DISETUJUI JAKARTA,  $2016$ .  $2V$ Nur Ani, ST., MMSI Dosen Pembimbing UN1 -V T A S Kð **MERCU BUANA**  $\rm ii$ 

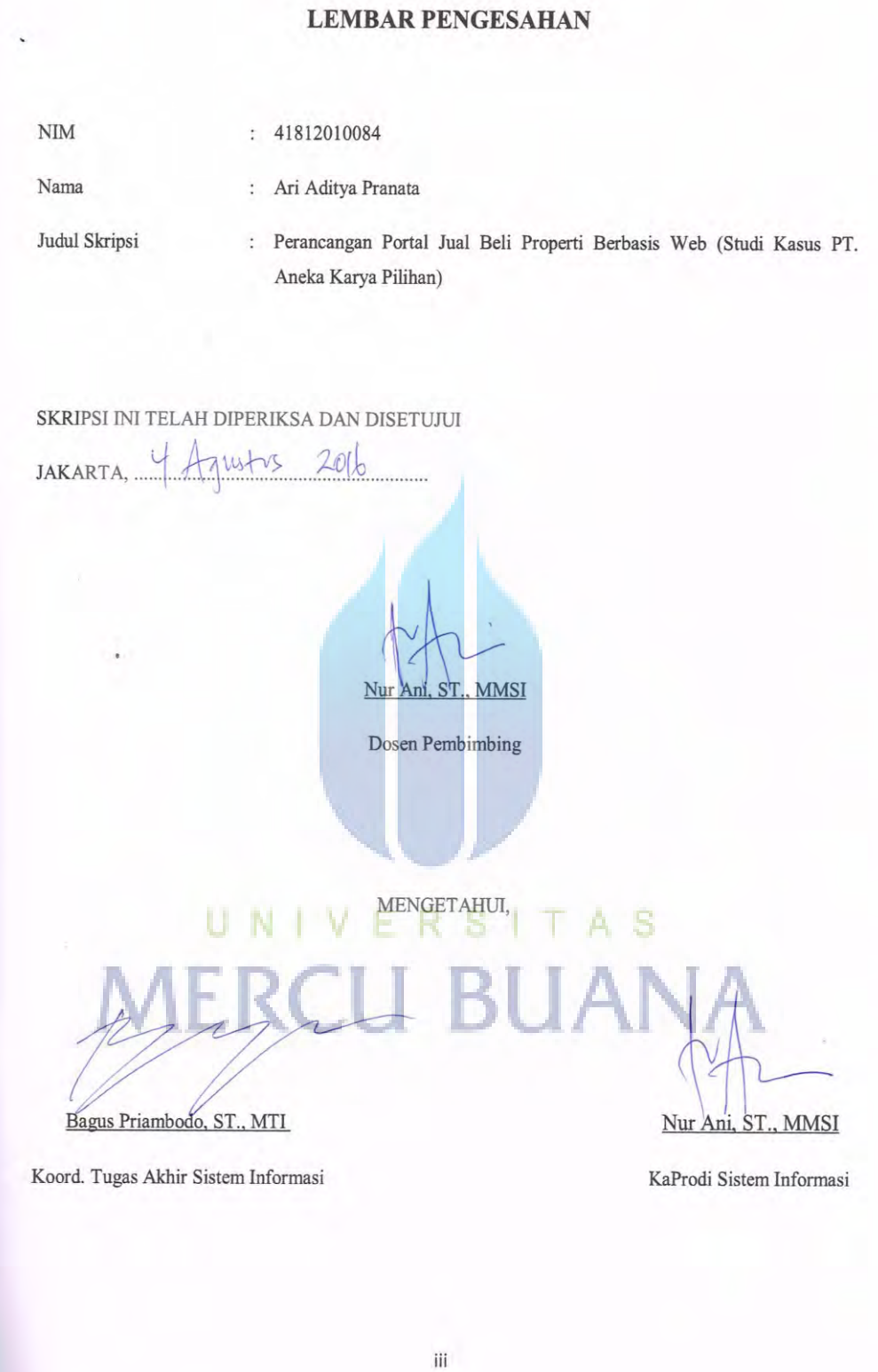

#### **KATA PENGANTAR**

 Dengan memanjatkan puji syukur kehadirat Allah SWT yang telah melimpahkan rahmat serta karunia-Nya kepada penulis sehingga penulis memutuskan memilih judul skripsi '' **PERANCANGAN PORTAL JUAL BELI PROPERTI BERBASIS WEB (STUDI KASUS PT.ANEKA KARYA PILIHAN)** ''. Adapun tujuan penulisan skripsi ini sebagai syarat untuk mendapatkan gelar sarjana strata satu (S1) pada Fakultas Ilmu Komputer, Program Studi Sistem Informasi, Universitas Mercu Buana Jakarta Barat.

 Dalam menyelesaikan skripsi ini, penulis bersyukur atas bantuan dari semua pihak yang telah membantu kelancaran dalam menyelesaikan skripsi ini. Dengan segala hormat dan kerendahan hati, penulis mengungkapkan banyak terimakasih kepada:

- 1. Ibu Nur Ani, ST., MMSI, selaku dosen pembimbing dan Kepala Program Studi Sistem Informasi yang telah berbaik hati memberikan waktu, arahan dan bimbingan kepada penulis, sehingga penulis dapat menyelesaikan skripsi ini dengan baik..
- 2. Ibu Nia Kusuma Wardhani, S.Kom., selaku Dosen Pembimbing Akademik yang telah memberikan bimbingannya selama penulis mengikuti perkuliahan.
- 3. Seluruh Dosen Fakultas Ilmu Komputer Universitas Mercu Buana yang telah memberikan ilmu selama penulis mengikuti perkuliahan.
- 4. Kedua Orang Tua, kakak dan adik ku tercinta yang selalu memberikan doa, dukungan dan perhatian dalam menyelesaikan skripsi ini.
- 5. Pt. Aneka Karya Pilihan atas bantuan dan kerjasamanya selama penulis melakukan penelitian.
- 6. Risky Miftahul Fajri, Rizqy Aditya dan teman-teman SI 2012 yang selalu membantu, memberikan semangat dan dukungan kepada penulis dalam menyelesaikan skripsi ini.

 Dan semua pihak terdekat saya yang telah memberikan dukungan dan motivasi untuk menyelesaikan skripsi ini dengan baik. Penulis telah dapat menyelesaikan skripsi ini dengan baik, namun penulis menyadari sepenuhnya bahwa skripsi ini masih memiliki banyak kekurangan dan keterbatasan. Untuk itu dengan segala kerendahan hati, penulis sangat mengharapkan segala kritik dan saran yang membangun dari pembaca.

 Akhir kata penulis berharap semoga skripsi ini bermanfaat bagi pihak yang membaca dan dapat menjadi bahan acuan bagi penelitian selanjutnya.

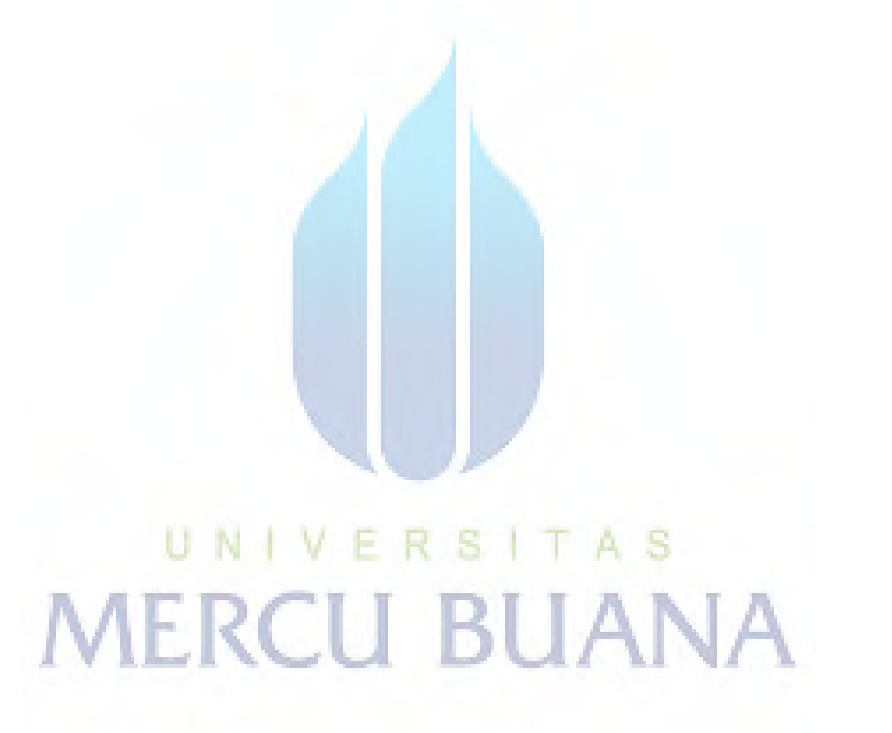

Jakarta

Penulis

#### **ABSTRACT**

 *The property business is the kind of business that directly or indirectly associated with the interests of the people. Society needs the product properties, especially houses, in order to meet their basic needs. The government's interest to promote this business because it can help provide housing, job opportunities, move the real sector, and increase tax revenues. The property business also has a multiplier effect because it is not only beneficial for developers, contractors, and customers, but also can drive other sectors, such as building materials industry, heavy industry, consulting services, banking services, insurance services, labor services, etc. other. Web is a hypertext facility that is capable of displaying data in the form of text, images, sound, animation and other multimedia, which among these data are related and connected to one another. For ease in reading the data required a browser like internet explorer, netscape, opera or mozilla firefox. A web portal will certainly show information that are connected with the design and a variety of views. The Web portal is a space that can hold the information in the Internet network in a web browser, using the ability to process certain codes are generally called tags (delimiters) and the ability to jump (link) from one page to another page , This application design using waterfall method. These web-based applications using the programming language PHP and MySQL as a database. Based on the results of testing scenarios can be said that this program can function properly.*

Keyword: *Property and Understanding Understanding Web Portal, Metode waterfall,* PHP & MySQL<sub>1</sub></sub> **ERCU BUANA** 

#### **ABSTRAK**

 Bisnis properti adalah jenis usaha yang secara langsung atau tidak langsung berkaitan dengan kepentingan rakyat banyak. Masyarakat membutuhkan produk properti, khususnya rumah tinggal, guna memenuhi kebutuhan dasar mereka. Pemerintah berkepentingan memajukan bisnis ini karena dapat membantu menyediakan perumahan rakyat, membuka lapangan kerja, menggerakkan sektor riil, dan menambah pemasukan pajak. Bisnis properti juga memiliki efek berganda karena tidak hanya bermanfaat bagi pengembang, kontraktor, dan konsumen, tetapi juga dapat menggerakkan sektor lain, seperti industri bahan bangunan, industri alat berat, jasa konsultan, jasa perbankan, jasa asuransi, jasa tenaga kerja, dan lain-lain. Web adalah fasilitas hypertext yang mampu menampilkan data berupa teks, gambar, suara, animasi dan multimedia lainnya, dimana diantara data-data tersebut saling terkait dan berhubungan satu dengan yang lainnya. Untuk memudahkan dalam membaca data tersebut dibutuhkan sebuah browser seperti internet eksplorer, netscape, opera ataupun mozila firefox. Sebuah portal web pastinya akan menampilkan informasi yang saling terhubung dengan desain dan beragam tampilan. Portal web merupakan suatu ruang yang dapat menampung informasi dalam jaringan internet pada sebuah web browser, dengan menggunakan kemampuan untuk mengolah kode-kode tertentu secara umum yang dinamakan tag-tag (delimeter) dan kemampuan untuk meloncat (link) dari halaman satu ke halaman yang lainnya. Perancangan aplikasi ini menggunakan metode waterfall. Aplikasi ini berbasis web dengan menggunakan bahasa pemrograman PHP dan MySQL sebagai database. Berdasarkan hasil skenario pengujian dapat dikatakan bahwa program ini dapat berfungsi dengan baik dan benar.

Kata Kunci: Pengertian Properti dan Pengertian Web Portal, *Metode waterfall*, PHP & MySQL.

# **DAFTAR ISI**

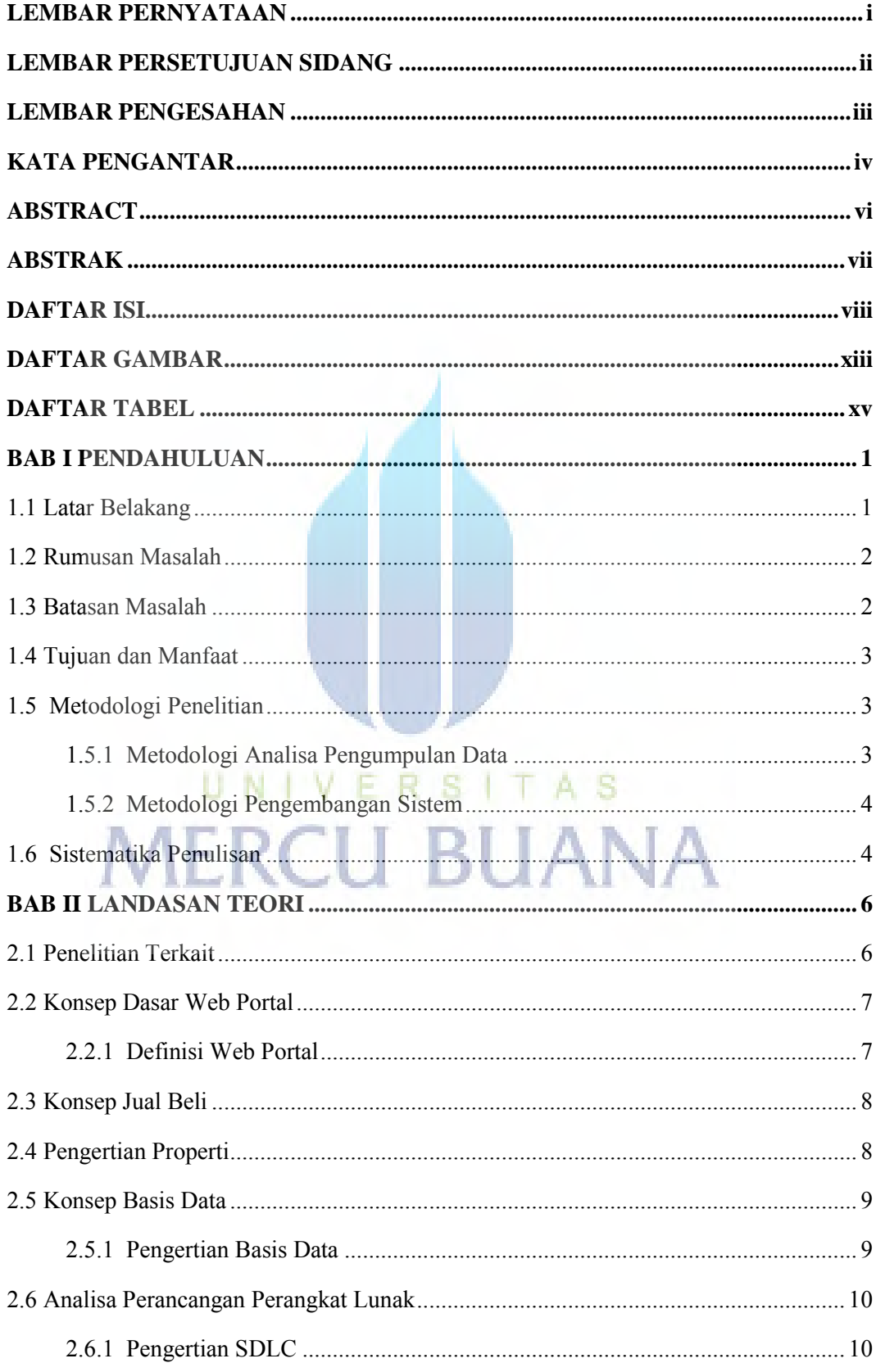

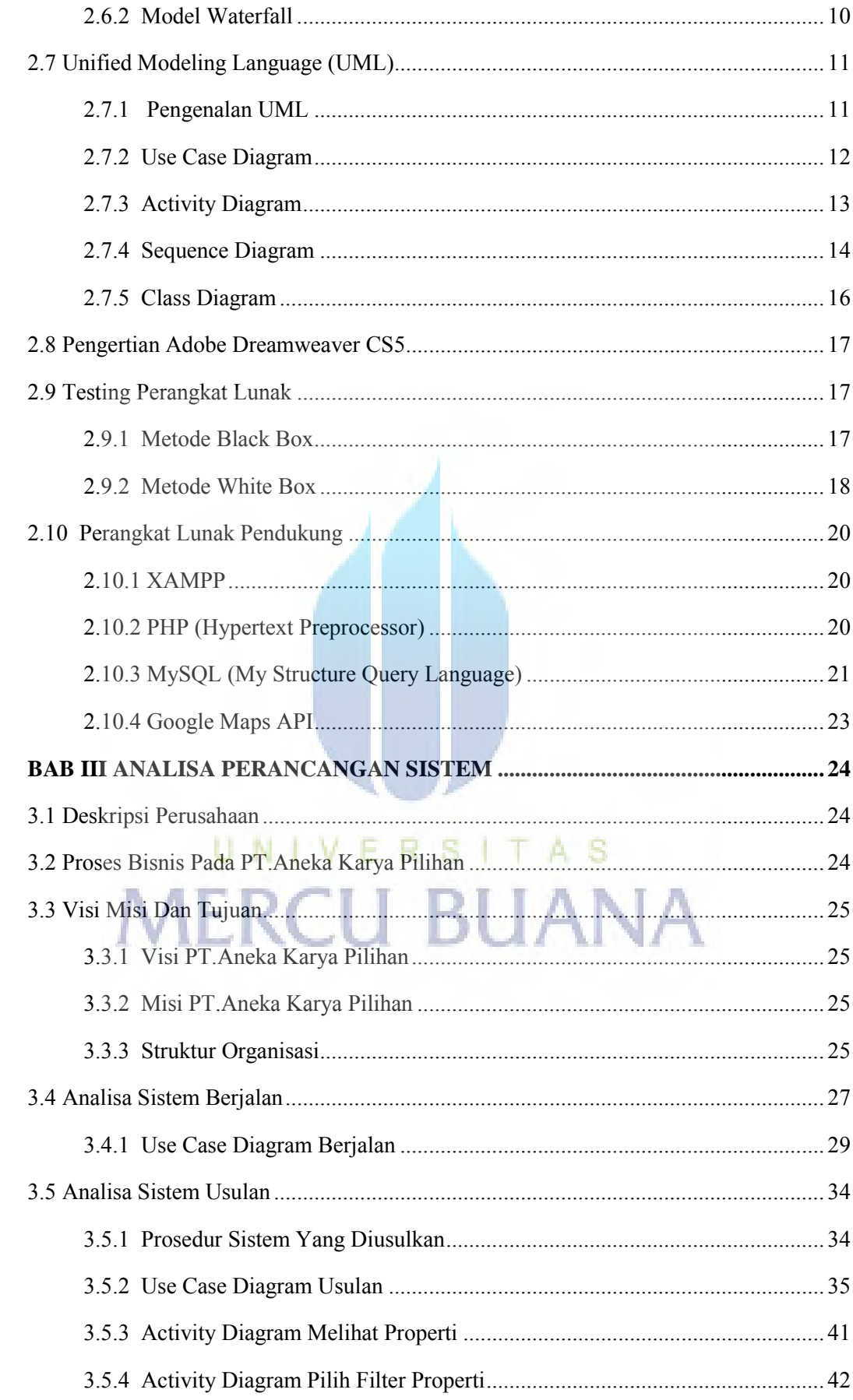

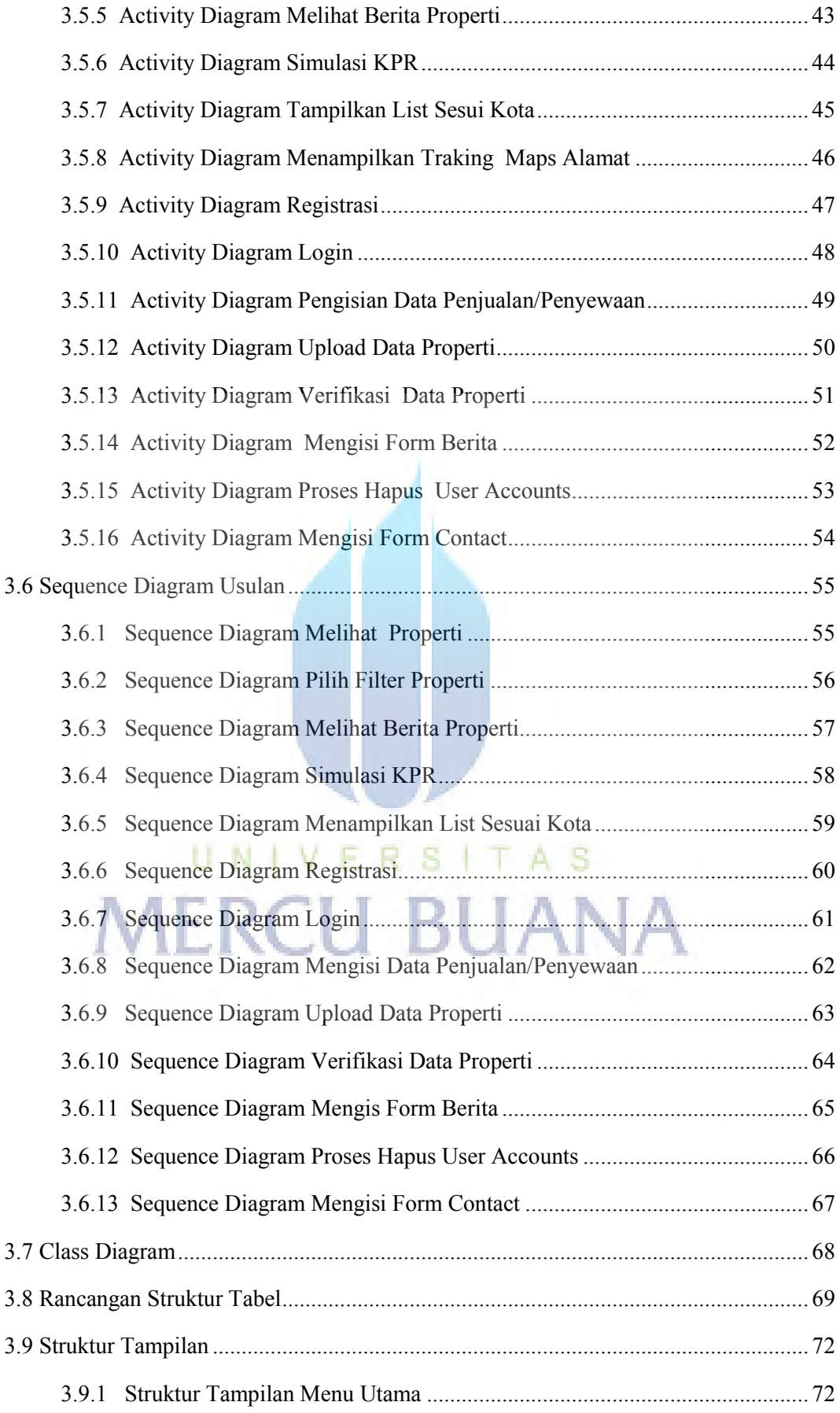

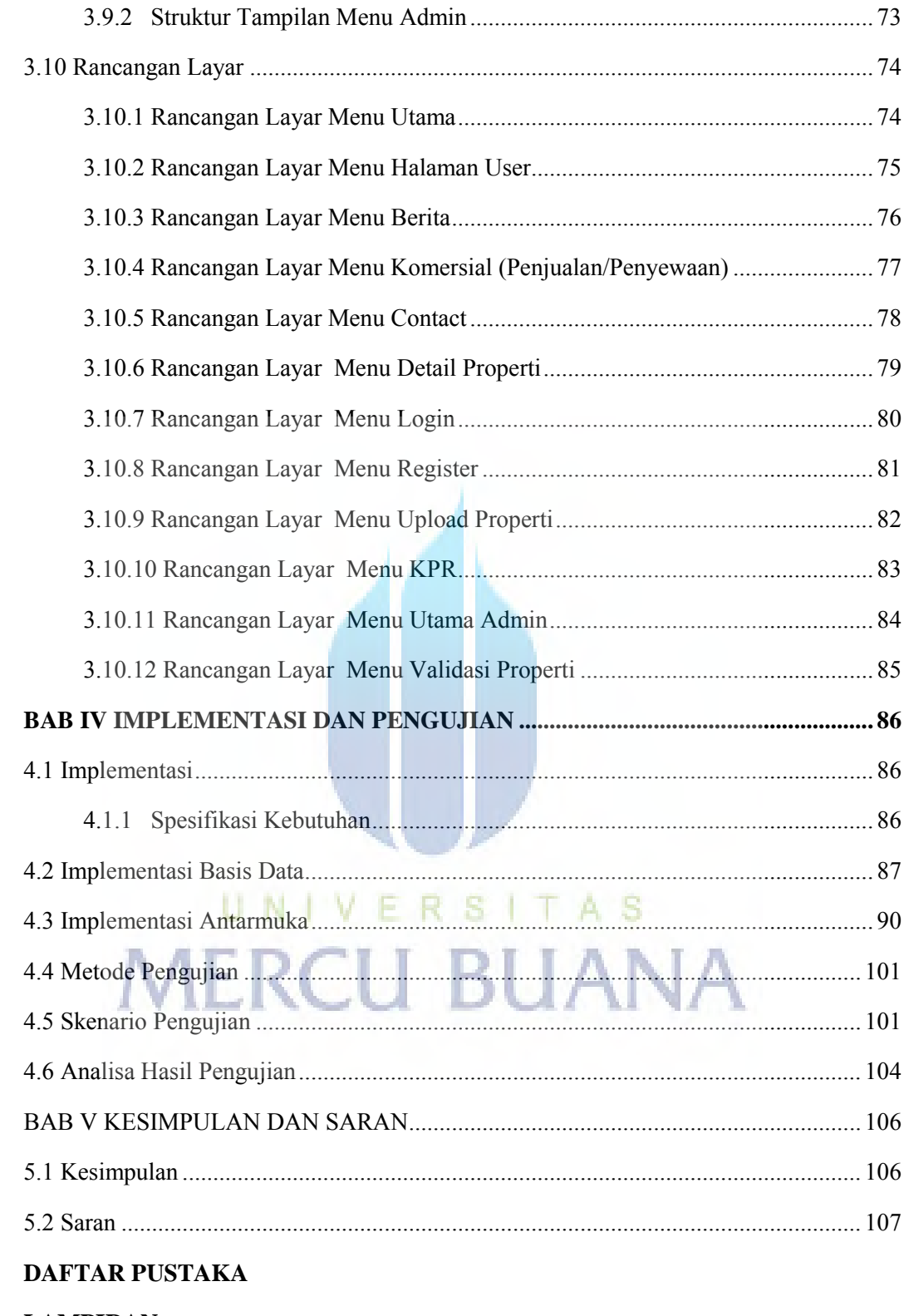

#### **LAMPIRAN**

# **DAFTAR GAMBAR**

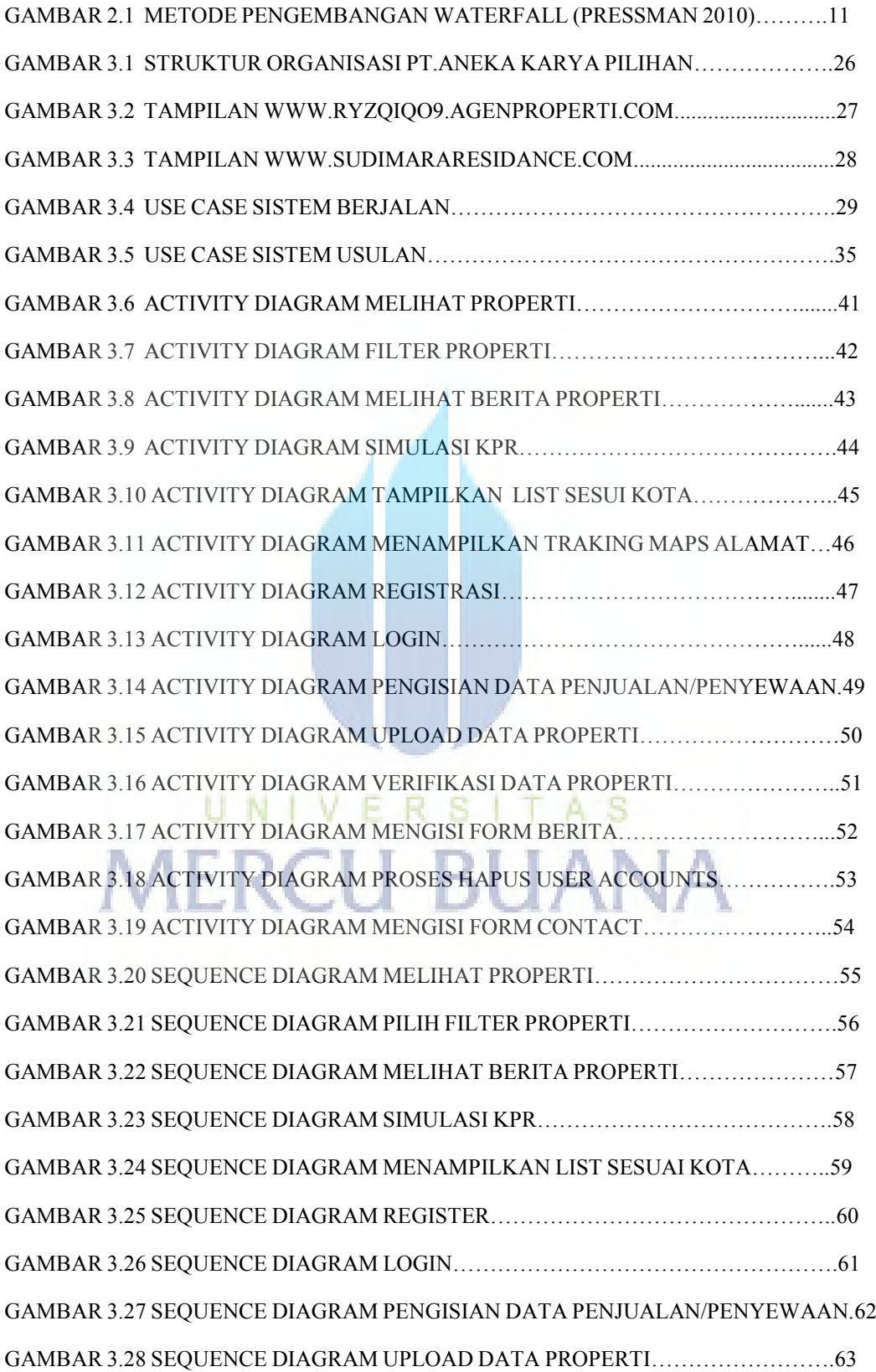

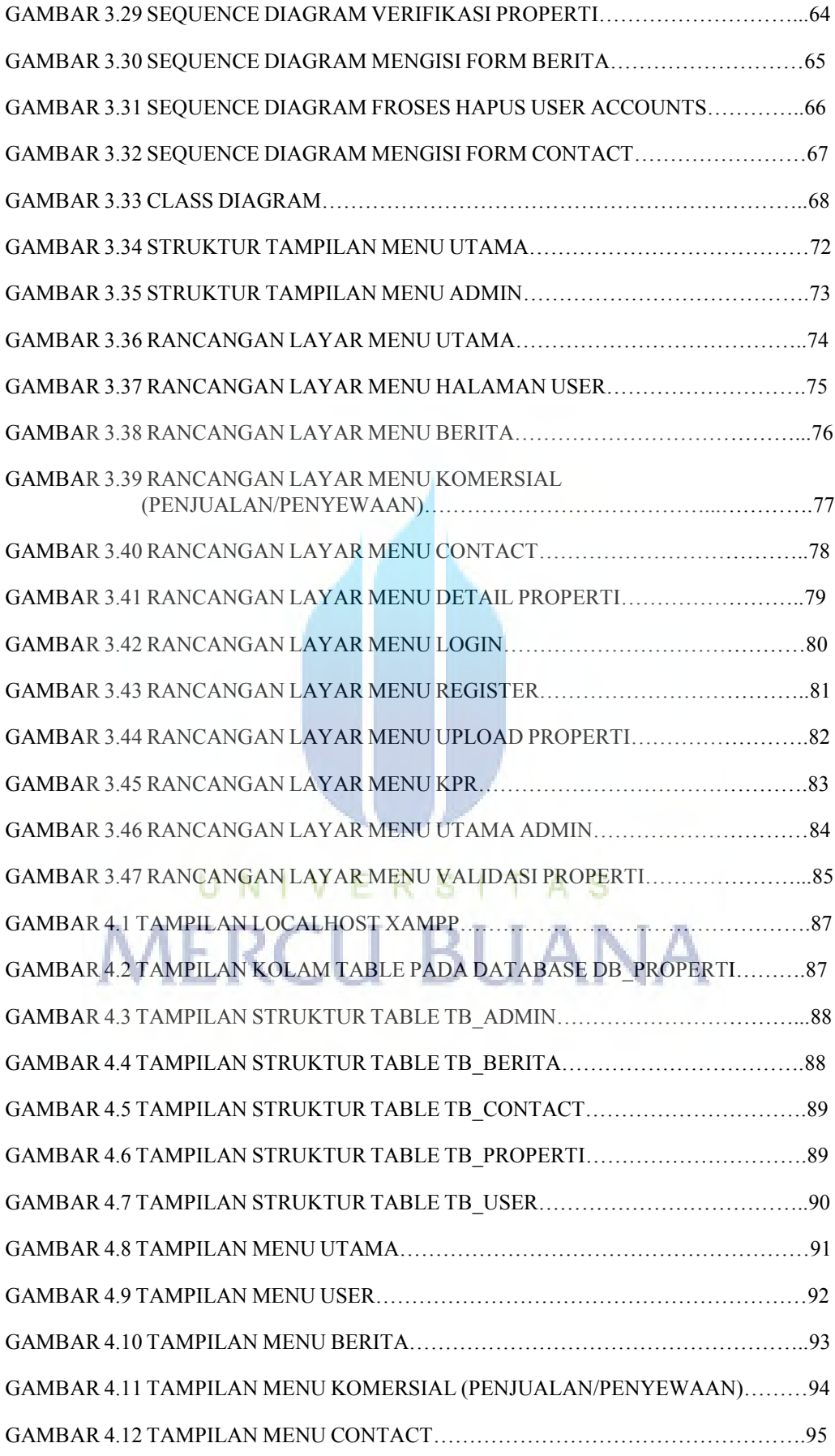

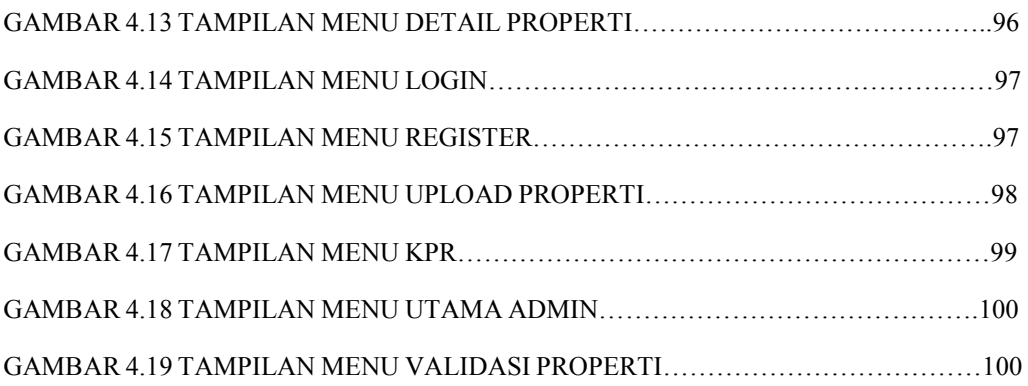

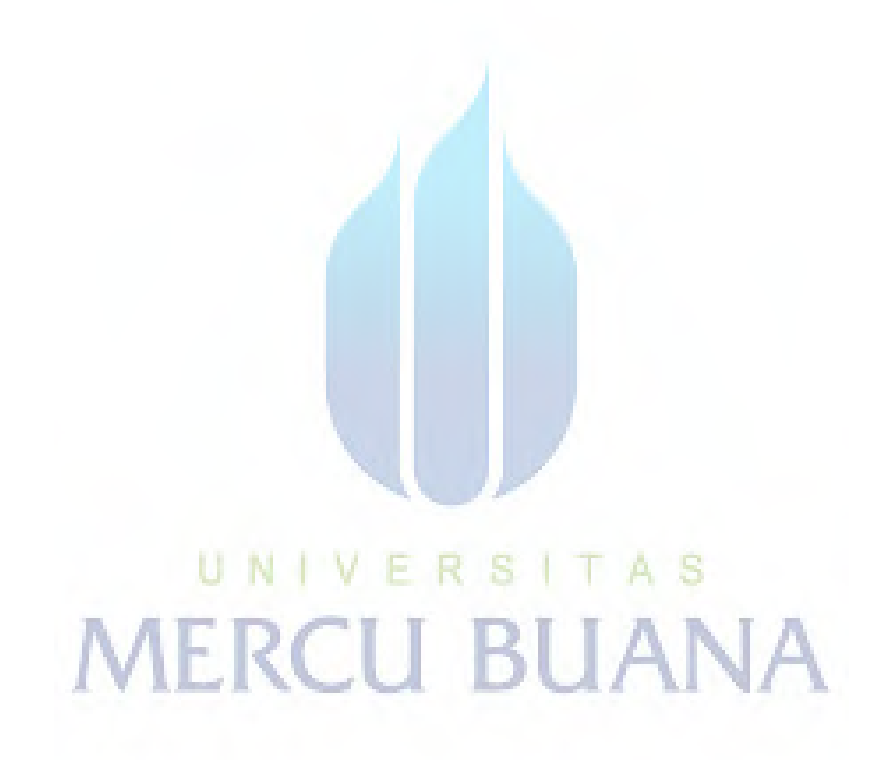

# **DAFTAR TABEL**

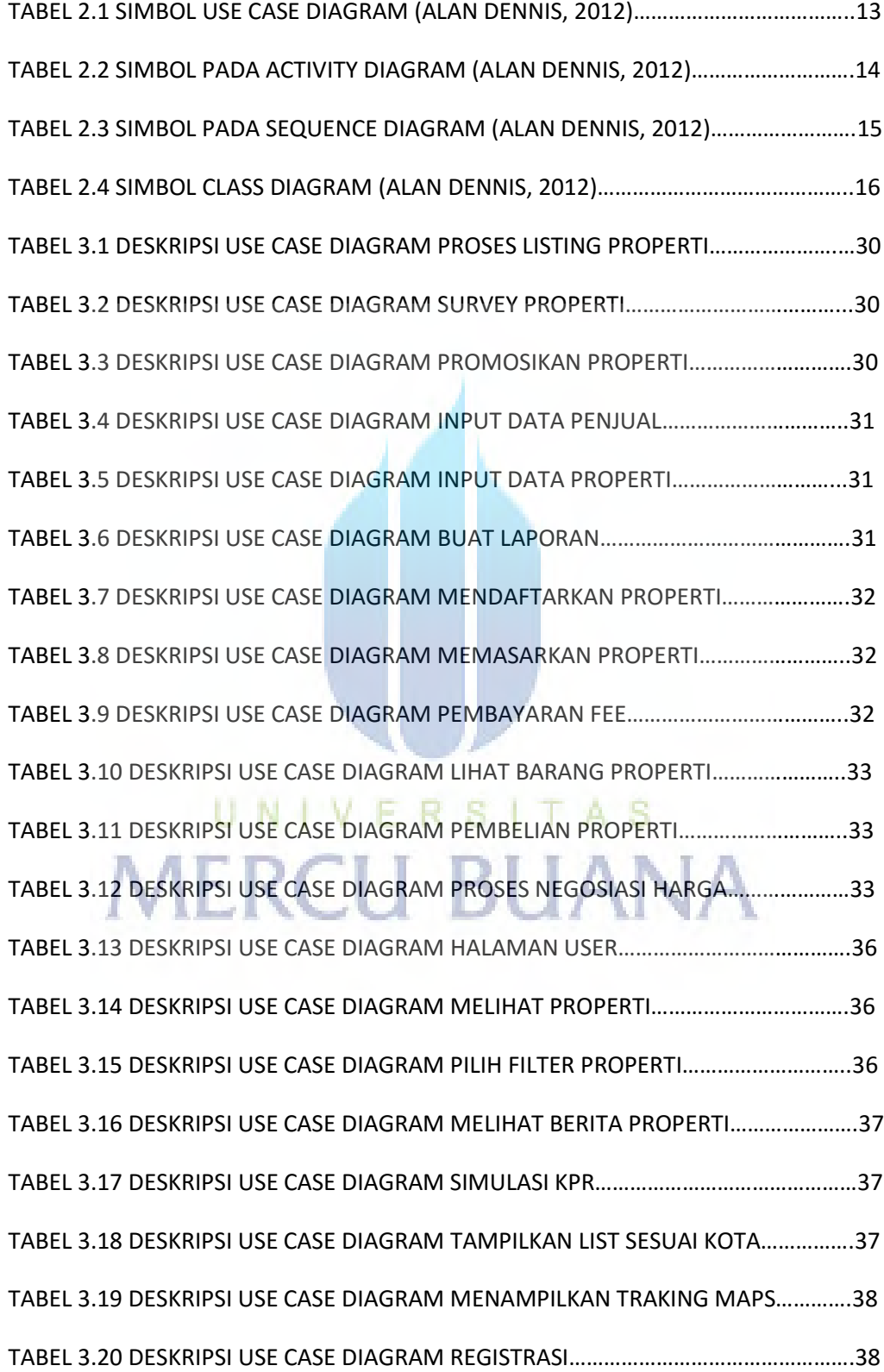

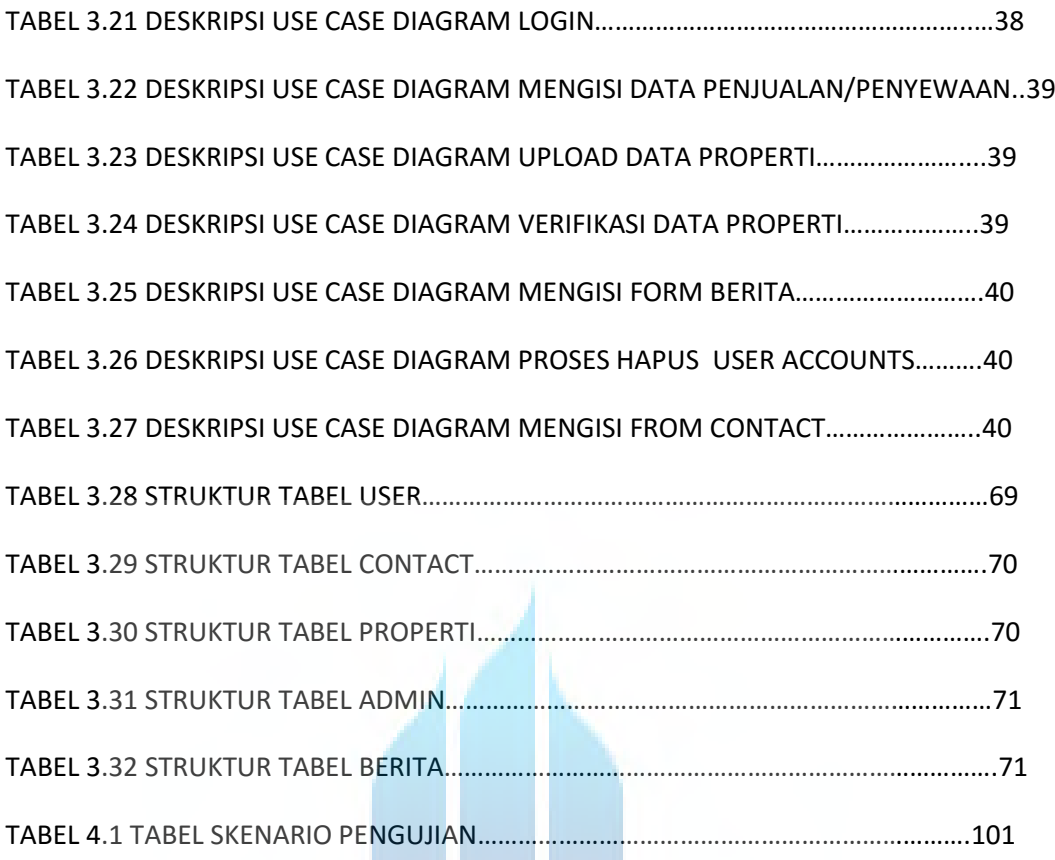

# UNIVERSITAS **MERCU BUANA**